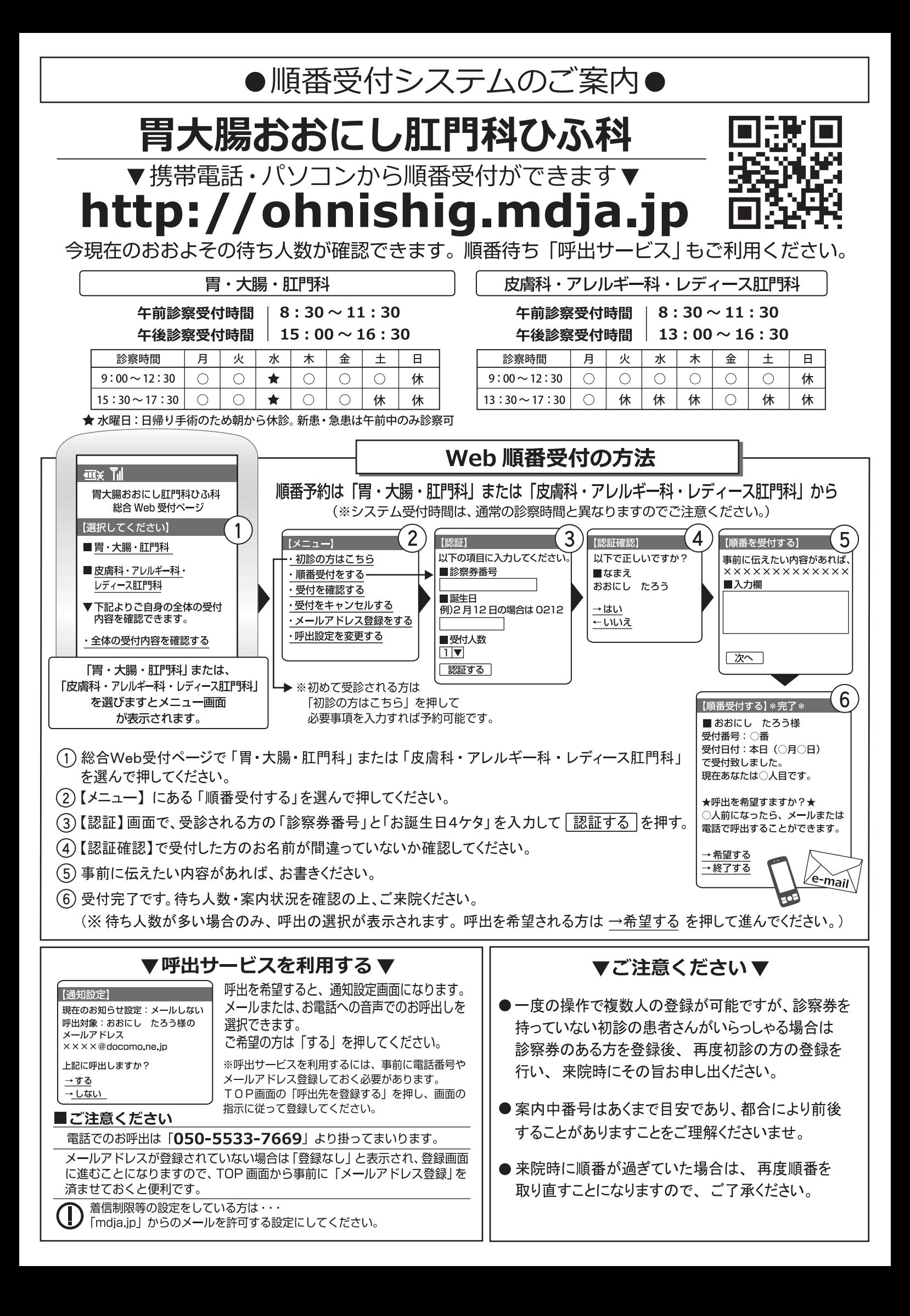

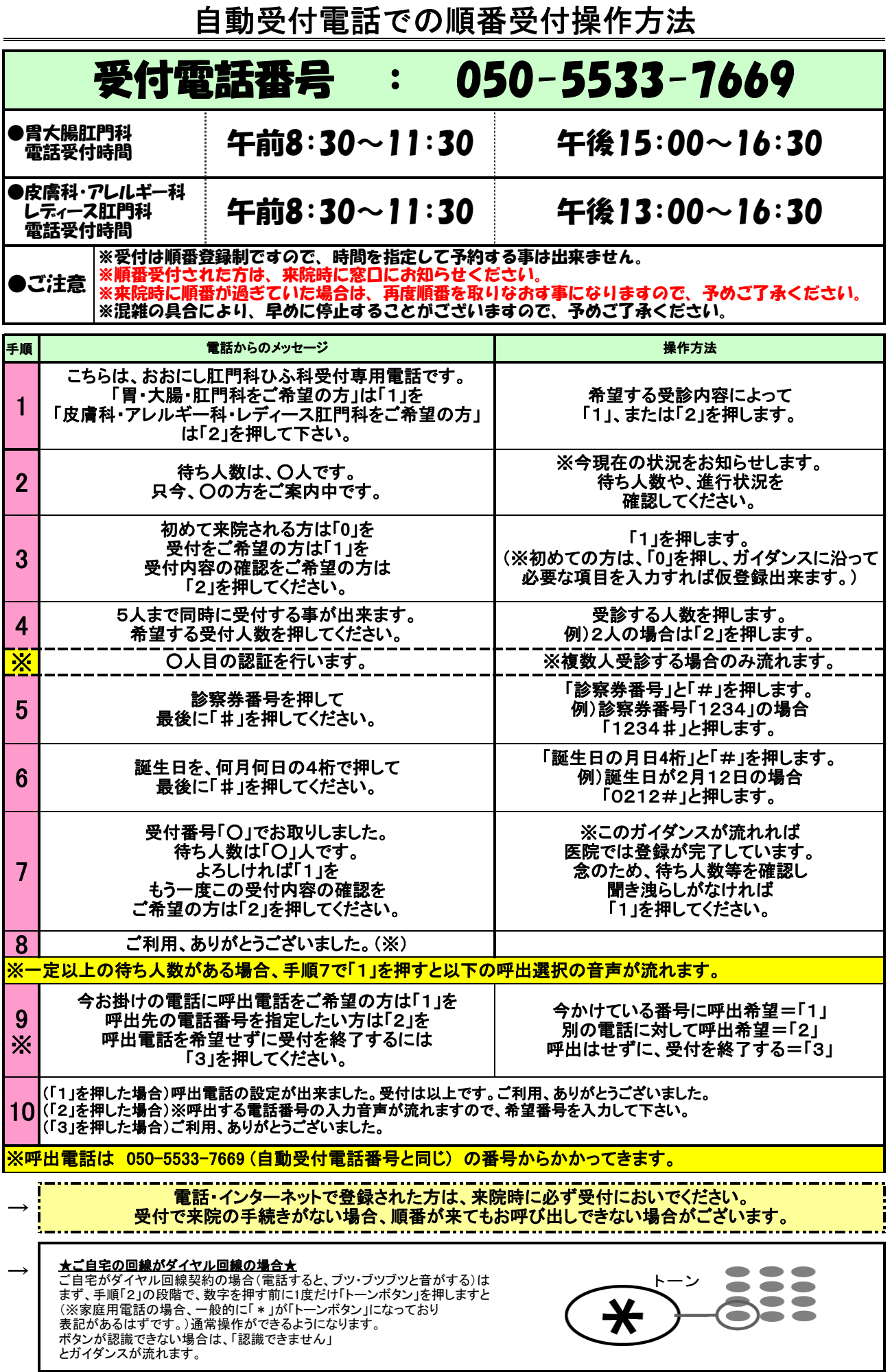

胃大腸おおにし肛門科ひふ科